### **Ćwiczenie 3. Modelowanie całkowitej trwałości i mobilności badanych związków w środowisku**

## **I. Cel ćwiczenia:**

Celem ćwiczenia jest nabycie umiejętności wykonania i zinterpretowania wyników modelowania całkowitej trwałości i mobilności związków z grupy Trwałych Zanieczyszczeń Organicznych.

#### **II. Zagadnienia do samodzielnego opracowania:**

Wielokomponentowe modele (MM models) rozprzestrzeniania się zanieczyszczeń chemicznych w środowisku, zastosowanie modeli MM, poziomy kompleksowości modeli MM, podział modeli MM ze względu na zasięg regionalny, dane wejściowe do modeli MM.

#### **III. Wstęp teoretyczny**

Wielokomponentowe modele rozprzestrzeniania się zanieczyszczeń w środowisku (ang. Multimedia mass-balance models, MM) stanowią użyteczne narzędzie badawcze pozwalające na ocenę wpływu poszczególnych komponentów środowiska na transport i deponowanie substancji chemicznych a ponadto umożliwiają grupowanie zanieczyszczeń obecnych w środowisku ze względu na ich potencjał rozprzestrzeniania się i trwałość. Kompleksowość modeli MM zależy od przyjętych założeń termodynamicznych oraz od zasięgu regionalnego. Wyróżnia się cztery poziomy kompleksowości modelu z uwagi na założenia termodynamiczne:

- 1) poziom I (układ zamknięty, stan równowagi, stan stacjonarny),
- 2) poziom II (układ otwarty, stan równowagi, stan stacjonarny),
- 3) poziom III (system otwarty, brak równowagi, stan stacjonarny),
- 4) poziom IV (system otwarty, brak równowagi, model dynamiczny).

Modelowanie całkowitej trwałości omawianych chemikaliów w środowisku,  $P_{\text{ov}}$ , oraz ich środowiskowej mobilności, LRTP, przeprowadzić można z pomocą rekomendowanego przez OECD wieloelementowego modelu losów zanieczyszczeń w środowisku "The OECD  $P_{\text{OV}}$  and LRTP Screening Tool v 2.2", w skrócie "The Tool".

Dane wejściowe wymagane do rozpoczęcia procedury modelowania obejmują: oszacowane wartości czasów połowicznego zaniku określonych chemikaliów w powietrzu ( $t_{1/2}^{\text{a}}$ ), wodzie ( $t_{1/2}^{\text{w}}$ ) i glebie (t<sub>1/2</sub><sup>s</sup>)<sub>,</sub> wartości współczynników podziału n-oktanol/woda (log K<sub>ow</sub>) oraz powietrze/woda (log KAW), a także wartości mas molowych (MW) poszczególnych związków. Modelowe obliczenia wykonywane są w ramach wieloelementowego modelu typu "Level III".

Model składa się z trzech głównych faz, reprezentujących wierzchnią warstwę gleby (łącznie ze stałymi cząstkami gleby, porami w glebie wypełnionymi powietrzem i porami w glebie wypełnionymi wodą), powierzchnię mórz i oceanów (z uwzględnieniem zawieszonych cząstek stałych) oraz troposferę (z uwzględnieniem aerozoli). Zakłada pokrycie powierzchni Ziemi w 71 % wodami; wysokość troposfery równą 6 km; miąższość warstwy gleby oraz głębokość wód powierzchniowych wynoszące, odpowiednio, 0.1 i 100 m; prędkość wiatru równą 4 m/s, oraz prędkość przepływu wody  $-0.02$  m/s.

Obliczenia modelowe przeprowadza się w trzech odrębnych cyklach zakładających trzy różne scenariusze emisji badanej substancji do środowiska: bezpośrednią emisję do powietrza, wody i gleby. Dla każdej z możliwych emisji oblicza się całkowitą trwałość oraz mobilność analizowanych kongenerów w środowisku. LRTP zdefiniowany jest za pomocą dwóch miar środowiskowej mobilności chemikaliów: charakterystycznej odległości oraz efektywności ich przemieszczania.

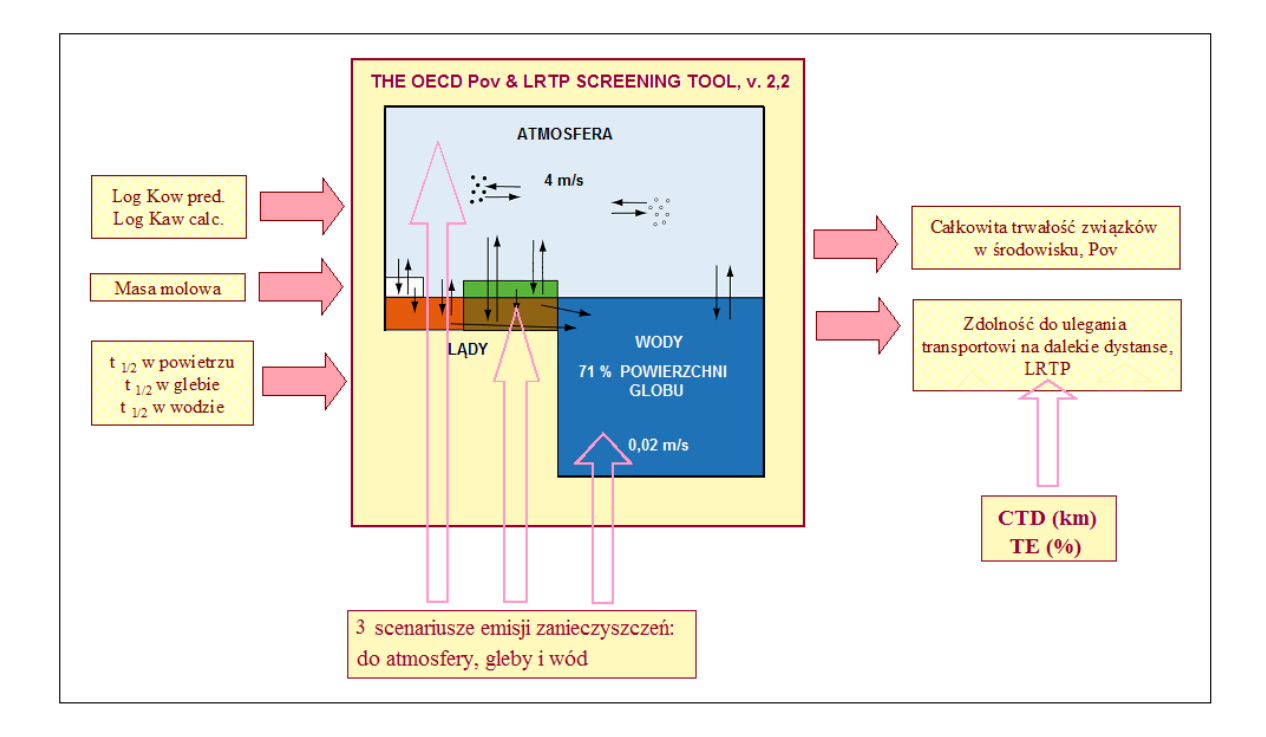

Całkowita trwałość substancji (Overall Persistence, P<sub>ov</sub>, dni) jest miarą czasu wymaganego do degradacji tej substancji w środowisku. Dla każdego scenariusza emisji (woda, powietrze, gleba),  $P_{\text{ov}}$ obliczony jest jako stosunek całkowitej masy substancji obecnej w środowisku do sumy wszystkich strumieni degradacji w poszczególnych fazach:

$$
P_{ov} = \frac{M_{\text{tot}}}{F_{\text{DEG},A} + F_{\text{DEG},W} + F_{\text{DEG},S}}
$$

 $P_{\text{OV}}$  całkowita trwałość substancji w środowisku (dni);  $M_{TOT}$  – całkowita masa substancji w rozpatrywanym medium (kg);  $F_{DEG,A}$  – masowy strumień degradacji substancji w powietrzu (kg/h);  $F_{DEG,W}$  – masowy strumień degradacji substancji w wodzie (kg/h);  $F_{DEG,S}$  – masowy strumień degradacji substancji w glebie (kg/h)

# Wartość krytyczna P<sub>ov</sub> wynosi 195 dni.

Charakterystyczna odległość przemieszczania (Characteristic Travel Distance, **CTD**, km) jest wielkością opisującą odległość między punktem uwalniania danej substancji do środowiska a punktem, w którym stężenie tej substancji wynosi około 37 % początkowej wartości.

W przypadku CTD procedurę modelowania przeprowadza się dla dwóch scenariuszy emisji (do powietrza i do wody), gdyż gleba traktowana jest jako element środowiska nie ulegający przemieszczaniu wraz z obecnymi w niej chemikaliami:

$$
CTD = \frac{M_{\text{ror}}}{F_{\text{E}}} \times \frac{M_{\text{i}}}{M_{\text{ror}}} \times \nu
$$

CTD – charakterystyczna odległość przemieszczania (km);  $M_{TOT}$  – całkowita masa substancji w rozpatrywanym medium (kg);  $F<sub>F</sub>$  – całkowity strumień emisji wpływający do danego medium w i-tym scenariuszu emisji (kg/h);  $M_i$  – całkowita masa substancji w części medium odpowiedzialnej za transport substancji (kg); ν – założona prędkość transportu w części medium odpowiedzialnej za transport substancji (km/h)

## Wartość **krytyczna CTD** wynosi **5096,73 km.**

Efektywność przemieszczania substancji (Transfer Efficiency, TE, %) jest miarą, która wyraża stosunek masowego strumienia substancji trafiającego do docelowego elementu środowiska do masowego strumienia emisji i obliczana jest przez model The Tool dla wszystkich trzech scenariuszy emisji. Uzyskanie wartości wydajności przemieszczania większej niż 100 % jest możliwe w przypadku substancji cyrkulujących pomiędzy atmosferą a powierzchnią gleby lub wody:

$$
TE = \frac{F'}{F_E} \times 100\%
$$

 $TE$  – efektywność przemieszczania substancji (%);

 $F'_D$  – strumień depozycji substancji w atmosferze w rejonie docelowym (mol/h);

 $F_E$  – strumień emisji substancji do rejonu źródłowego (mol/h)

Wartości P<sub>OV</sub>, CTD oraz TE brane pod uwagę jako wynik modelowania są maksymalnymi wartościami uzyskanymi w wyniku trzech (dla P<sub>ov</sub> i TE) lub dwóch (dla CTD) przeprowadzonych cykli obliczeniowych.

Wartość **krytyczna TE** wynosi **2.248%**

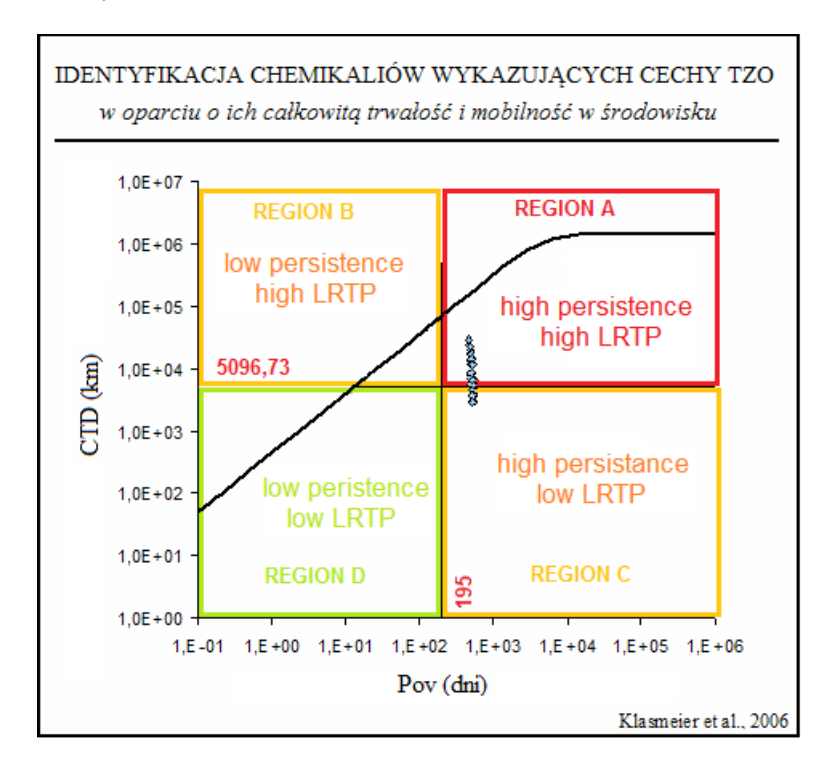

**IV. Modelowanie środowiskowe. Symulacja rozprzestrzeniania się Trwałych Zanieczyszczeń Organicznych w środowisku w programie OECD Tool 2.2.** 

Aby program OECD Tool działał, musi być zainstalowany MS Office Excel, który wspiera język programowania Visual Basic. Przy pierwszym uruchomieniu należy włączyć makra.

Dla użytkowników pakietu Office 2007 lub nowszego, należy kliknąć *przycisk pakietu Microsoft Office* następnie przycisk Opcje programu Excel. Następnie wybrać pozycję *Centrum zaufania*, przycisk Ustawienia centrum zaufania, a następnie kliknąć pozycję Ustawienia makr. Na końcu należy zaznaczyć opcję Włącz wszystkie makra.

#### **OBSŁUGA PROGRAMU:**

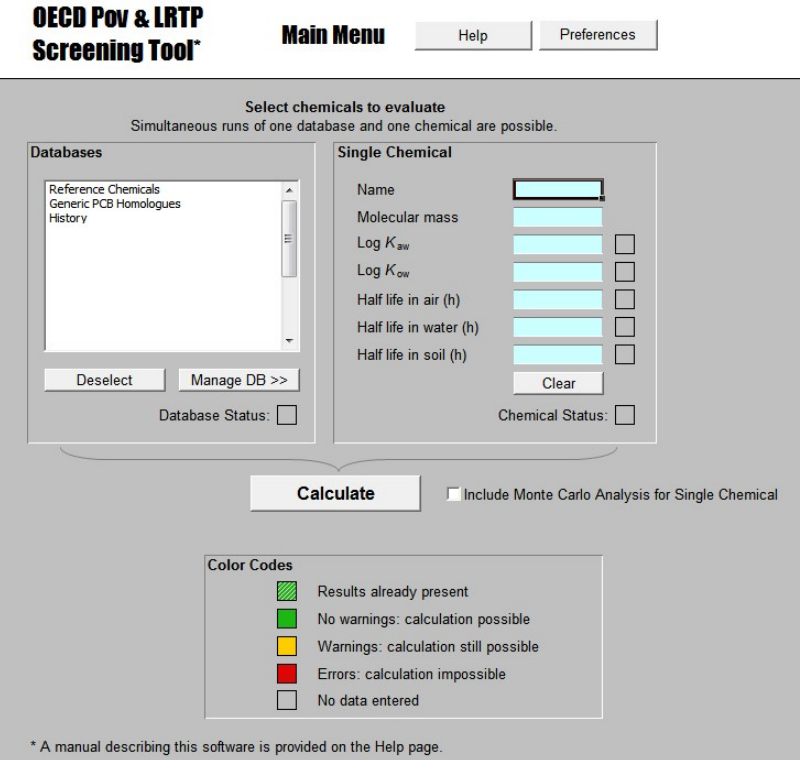

Kolor bazy informuje o wiarygodności danych liczbowych, podobnie przy wprowadzaniu danych nowych substancji.

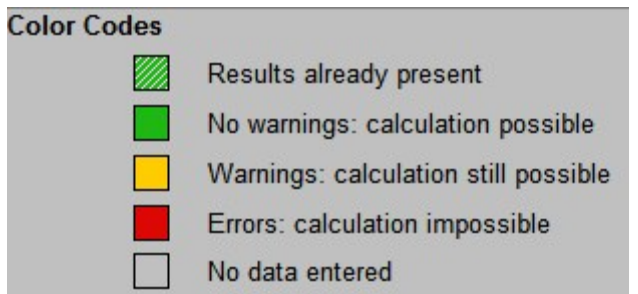

Okno zarządzania bazami danych, po kliknięciu "Manage DB >>":

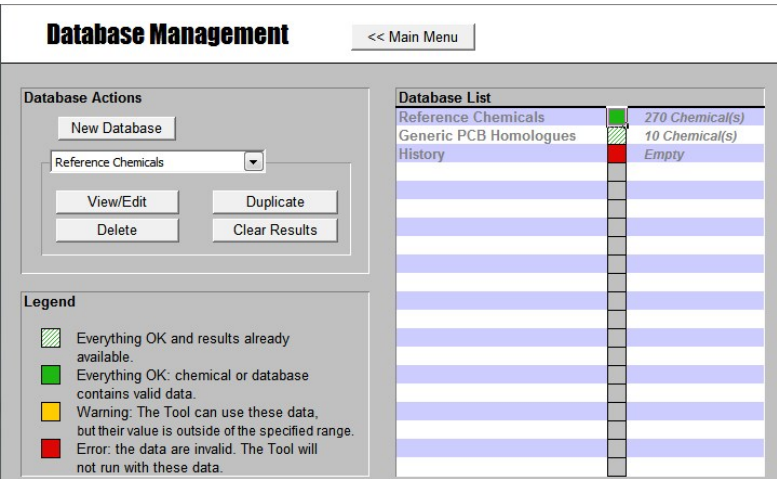

Bazami danych zarządza się z okienka Database Actions:

"New Database" - tworzy i dodaje własną bazę z nazwą użytkownika

"Duplicate" - wykonuje kopię wybranej bazy

"Delete" - usuwanie zaznaczeny element (wymagane potwierdzenie)

"Clear Results" - czyszczenie aktywnej bazy, na której pracujemy. Kasuje dotychczasowe wyniki i zmienia kolor znacznika z białozielonego na zielony. Bez tego, istniejące wyniki nie będą przeliczane przez naciśnięcie "Results"

"Edit" - wyświetla zawartości bazy, można ją modyfikować. (Podwójne kliknięcie bazy w prawym oknie Database List nie będzie skutkowało jej otwarciem, jedynie edycją nazwy).

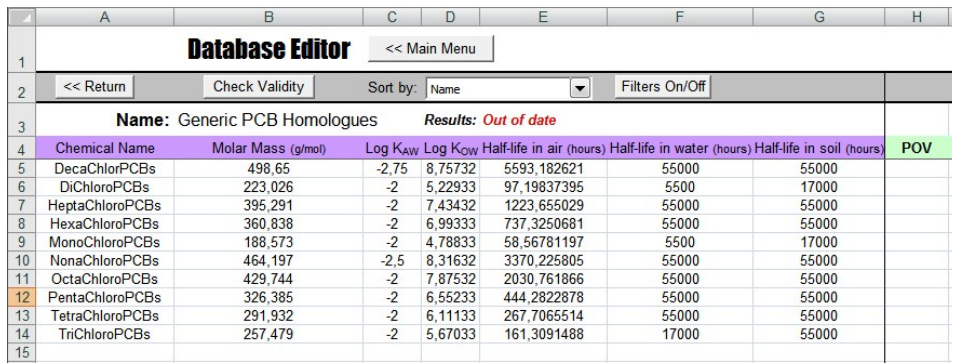

Wykresy końcowe przewidywanego potencjału zasięgu związków oraz trwałości ogólnej w środowisku.

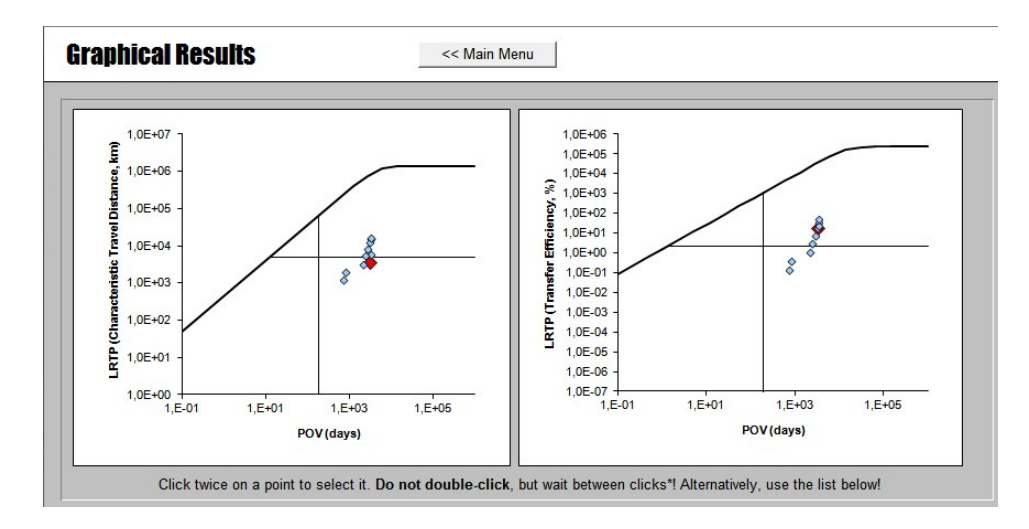

## **V. Przebieg ćwiczenia:**

Za pomocą programów EPISuite oraz PBT Profiler proszę oszacować wartości (i) Molar Mass (g/mol); (ii) log Kaw est. (EPI suite); (iii) log Kow est. (EPI Suite); (iv) half-life air (hours) (PBT); (v) half-life water (hours) (PBT) oraz (vi) half-life soil (hours) (PBT) dla poniższych związków:

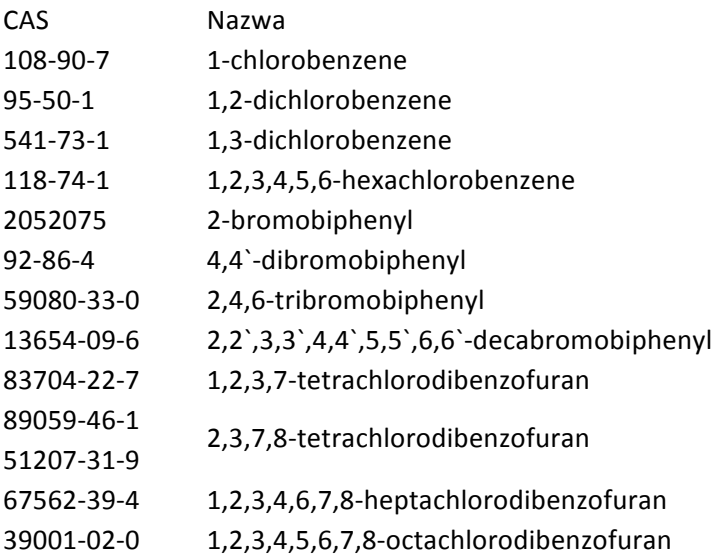

Na podstawie zebranych danych, za pomocą programu The Tool należy oszacować główne medium transportu (powietrze, woda, gleba), zasięg transportu LRTP i trwałość ogólną Pov dla powyższych związków chemicznych. W oparciu o uzyskane wyniki należy uszeregować związki według rosnącego (I) zasięgu transportu LRTP oraz (II) według trwałości ogólnej.

### **VI. Sprawozdanie:**

Sprawozdanie w wersji elektronicznej powinno (i) przyczynę i cel wykonywanej analizy (ii) uzyskane rezultaty opracowane zgodnie z wytycznymi podanymi w instrukcji (iii) wnioski.

Obowiązuje **odpowiednia forma** sprawozdania. Sprawozdania niezgodne z poniższym formatem nie zostaną sprawdzone.

Format: **.doc**. Nazwa pliku według schematu: Nazwisko\_numer indeksu\_ćw3\_MM\_spr

### **VII. Literatura**

- Wegmann, F., L. Cavin, M. MacLeod, M. Scheringer and K. Hungerbühler (2008). "The OECD software tool for screening chemicals for persistence and long-range transport potential." Environmental Modelling & Software 24(2): 228-237 http://dx.doi.org/10.1016/j.envsoft.2008.06.014
- Podręcznik użytkownika programu "The OECD POV and LRTP Screening Tool, Version 2.2": http://www.oecd.org/chemicalsafety/assessmentofchemicals/45373514.pdf
- OECD 2004 Guidance Document on the Use of Multimedia Models for Estimating Overall Environmental Persistence and Long-Range Transport:

http://www.oecd-ilibrary.org/environment/guidance-document-on-the-use-of-multimediamodels-for-estimating-overall-environmental-persistance-and-long-rangetransport\_9789264079137-en

## **VII. Oprogramowanie:**

- OECD Pov and LRTP Screening Tool: http://www.oecd.org/chemicalsafety/assessmentofchemicals/oecdpovandlrtpscre eningtool.htm
- Estimation Program Interface (EPI) Suite: http://www.epa.gov/oppt/exposure/pubs/episuite.htm
- Persistent, Bioaccumulative, and Toxic Profiles Estimated for Organic Chemicals: http://www.pbtprofiler.net